# **Joint Crediting Mechanism Approved Methodology TH\_AM008 "Introducing heat recovery heat pumps with natural refrigerants for the food manufacturing industries"**

## **A. Title of the methodology**

Introducing heat recovery heat pumps with natural refrigerants for the food manufacturing industries, version01.0

# **B. Terms and definitions**

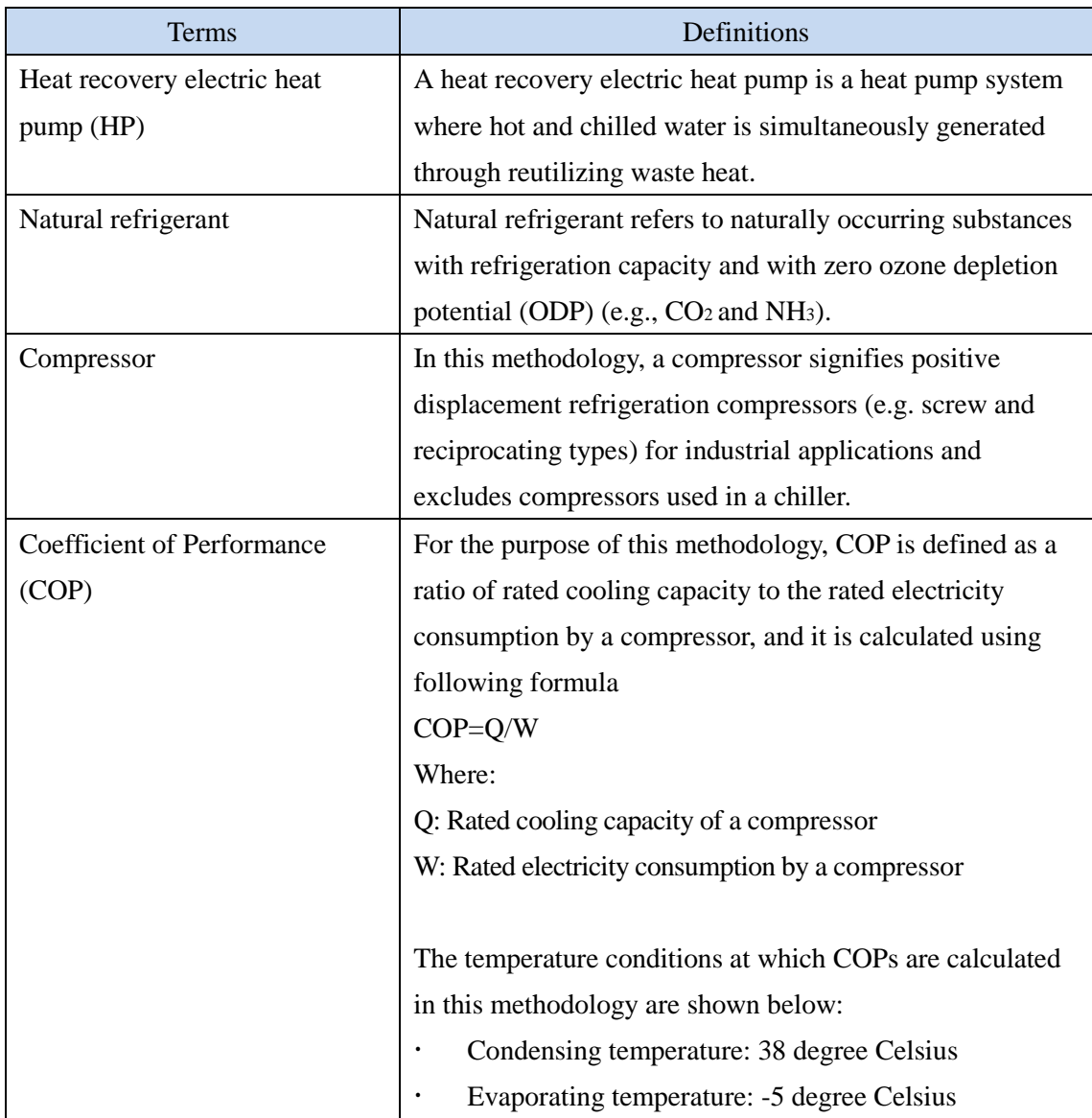

## **C. Summary of the methodology**

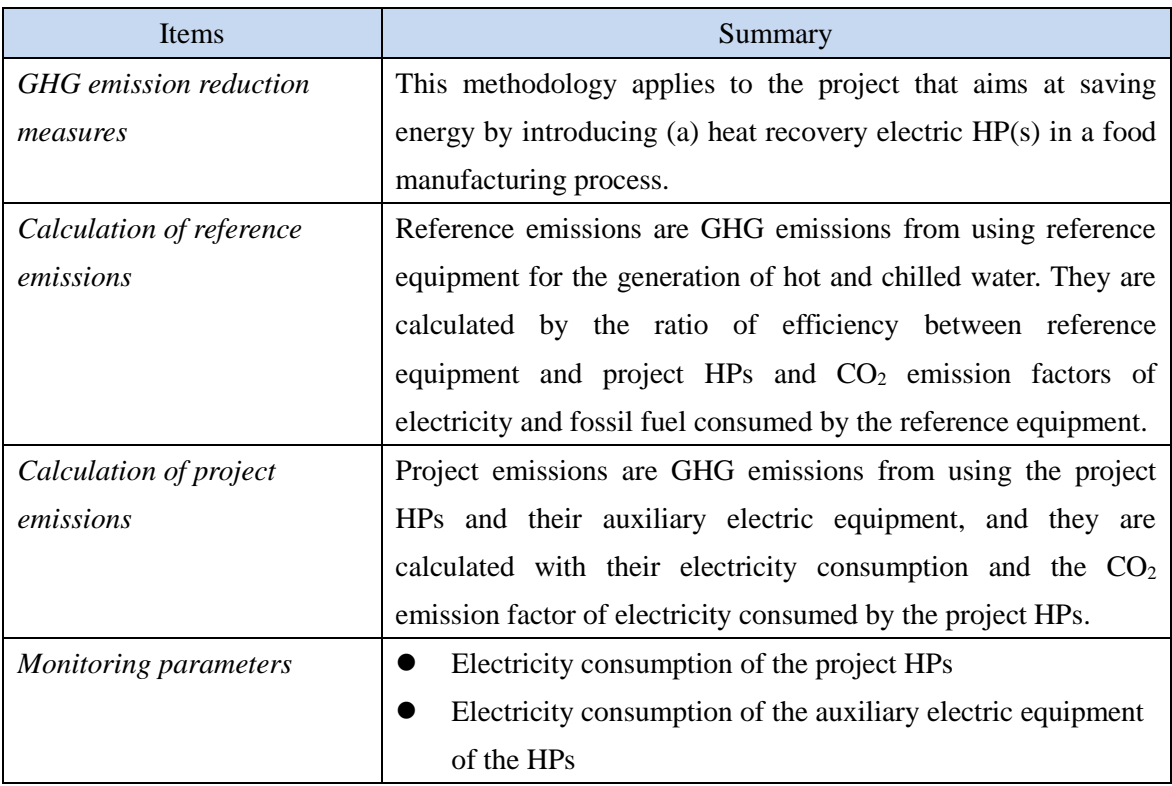

## **D. Eligibility criteria**

This methodology is applicable to projects that satisfy all of the following criteria.

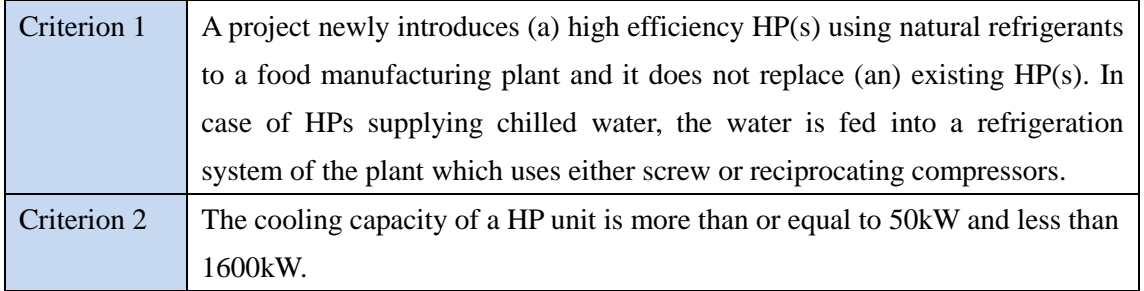

# **E. Emission Sources and GHG types**

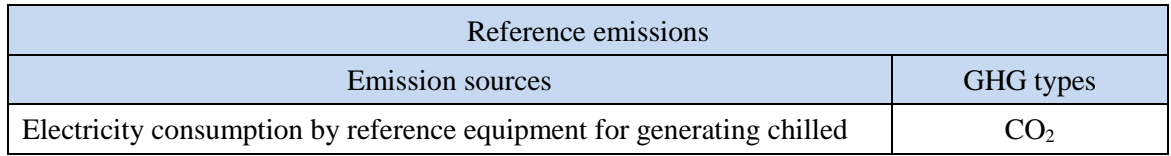

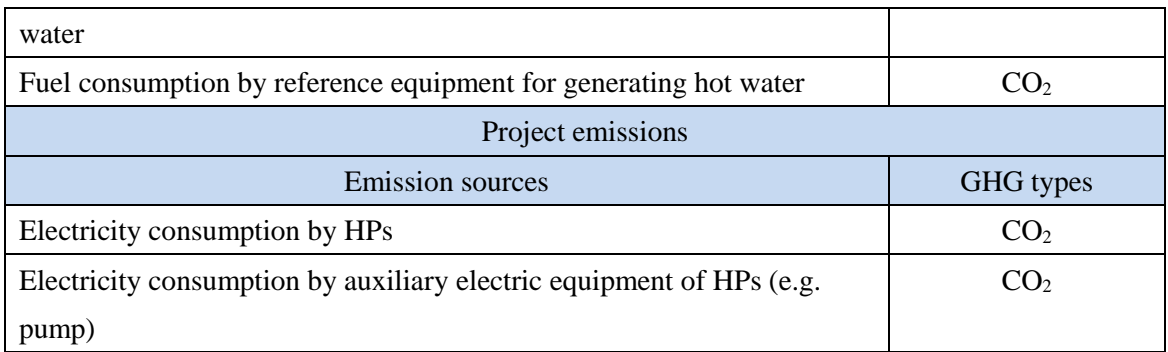

## **F. Establishment and calculation of reference emissions**

### **F.1. Establishment of reference emissions**

This methodology only applies to a food manufacturing plant which uses hot and chilled water for the industrial process.

Reference emissions are calculated by multiplying electricity consumption of the project by the ratio of efficiency between a reference equipment and project HPs, and emission factors of electricity and fossil fuel consumed.

The reference equipment is identified as a boiler for the hot water generation and a compressor (\*1) for the chilled water generation as their loads are partially replaced by the project HPs. The methodology ensures a net emission reduction by conservatively setting default efficiency values for both reference boiler and compressor respectively as specified below:

#### <Boiler>

This methodology applies a conservative default value of the reference boiler efficiency as 89 [%], which is the highest value among the products sold in Thailand, so as to ensure net emission reductions.

#### <Compressor>

This methodology doubly ensures the conservativeness of the default efficiency values of compressors, expressed in COPs, in the following manner:

- 1) The highest design efficiencies of screw- and reciprocating-type models—two main displacement compressor types used in the food manufacturing industries—are selected from dominant compressor manufacturers' lineups available in Thailand; and
- 2) The methodology applies COPs for the compressors instead of the one for the whole refrigeration system whose efficiency is lower than that of the compressors due to some heat loss in the system.

The default COP value for the calculation of the reference emission can be selected based on the rated cooling capacity of the existing compressor at the time of validation.

(\*1) The water is fed into a refrigeration system of the plant, which consists of individual components of compressors, evaporators, condensers and other relevant parts mounted together to form a custom-made system to meet specific needs of the operation. By using the HPs to lower the inlet water temperature of the refrigeration system, the electricity consumption of the compressor is reduced.

#### **F.2. Calculation of reference emissions**

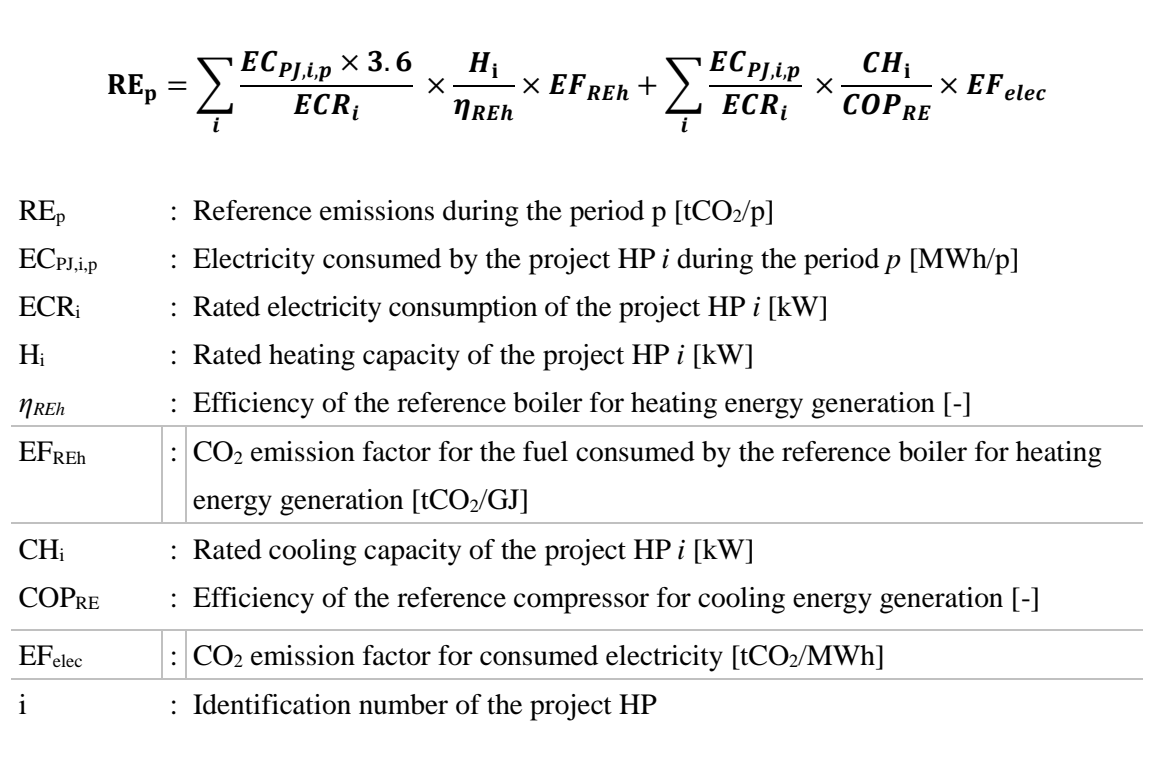

### **G. Calculation of project emissions**

$$
PE_p = \left(\sum_i EC_{PJ,i,p} + \sum_j EC_{PJ_AUX,j,p}\right) \times EF_{elec}
$$

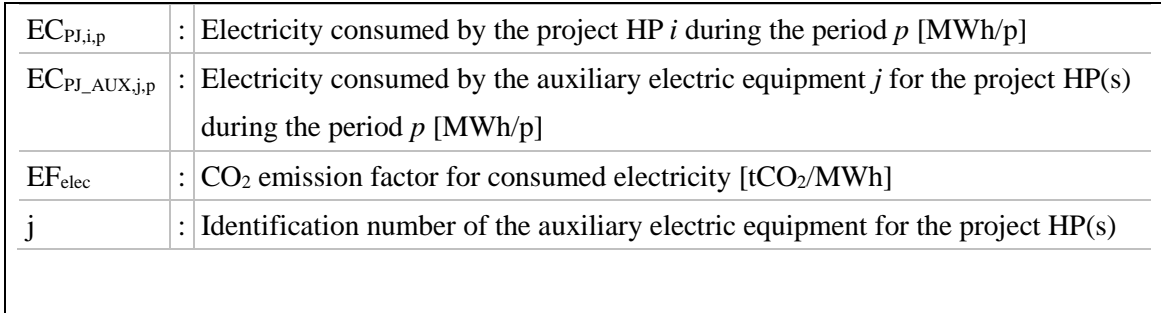

## **H. Calculation of emissions reductions**

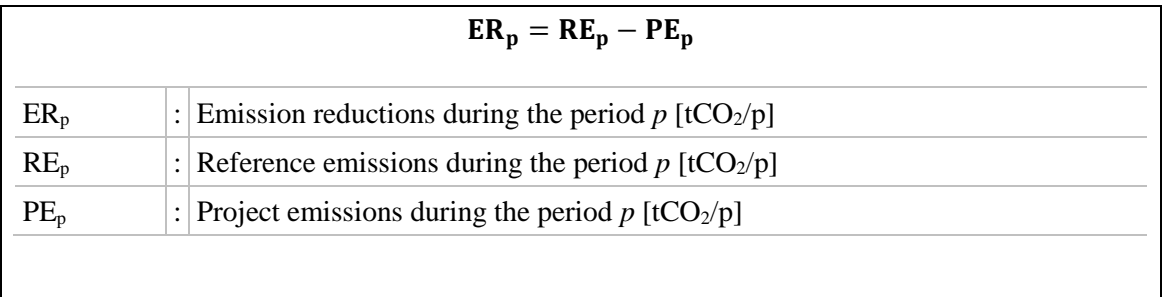

## **I. Data and parameters fixed** *ex ante*

The source of each data and parameter fixed *ex ante* is listed as below.

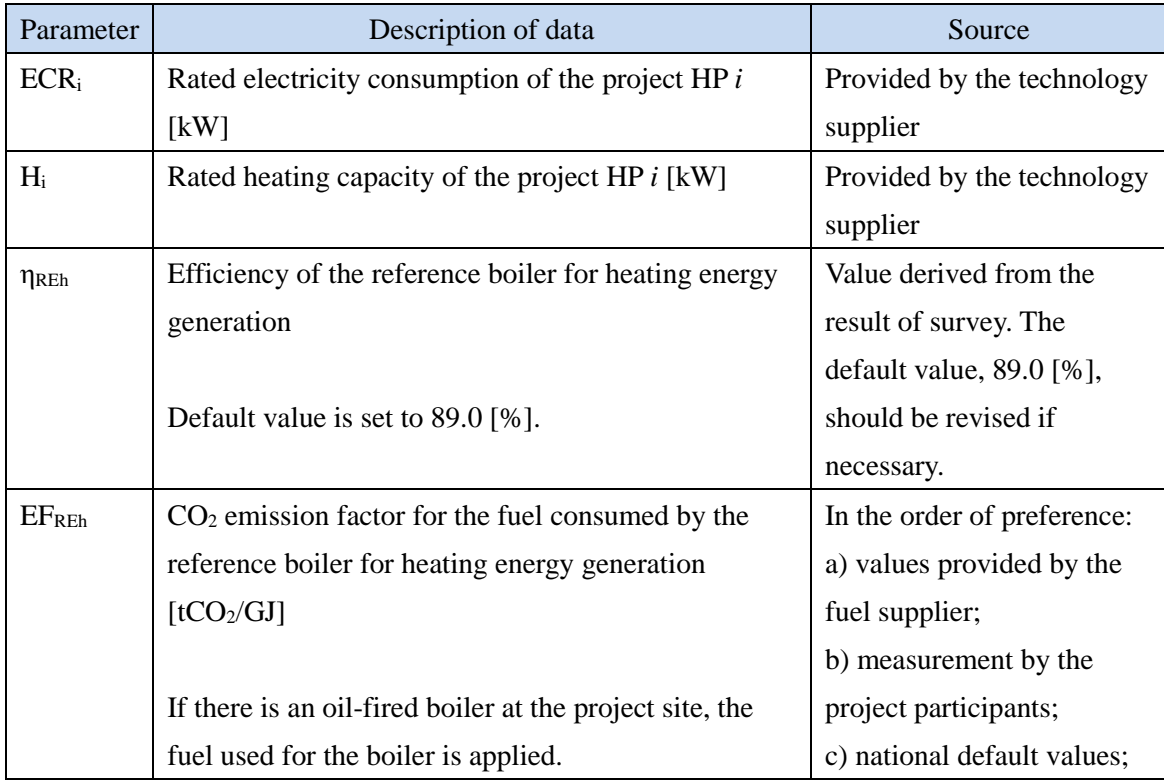

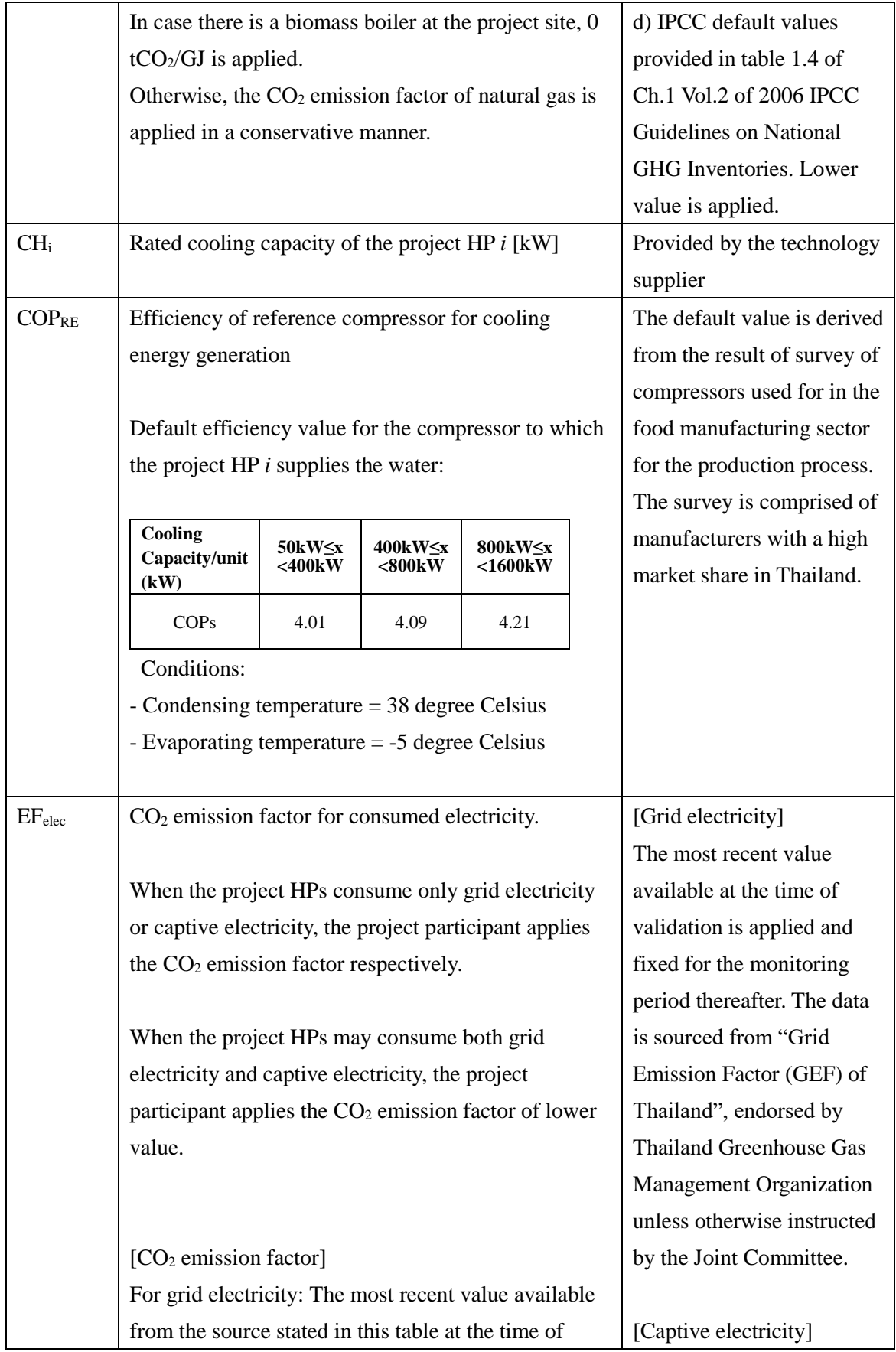

#### validation.

For captive electricity including cogeneration system, it is determined based on the following options:

a) Calculated from its power generation efficiency (ηelec [%]) obtained from manufacturer's specification

The power generation efficiency based on lower heating value (LHV) of the captive power generation system from the manufacturer's specification is applied;

$$
EF_{elec} = 3.6 \times \frac{100}{\eta_{elec}} \times EF_{fuel}
$$

b) Calculated from measured data

The power generation efficiency calculated from monitored data of the amount of fuel input for power generation ( $FC_{PLD}$ ) and the amount of electricity generated  $(EG_{PLD})$  during the monitoring period *p* is applied. The measurement is conducted with the monitoring equipment to which calibration certificate is issued by an entity accredited under national/international standards;

$$
EF_{elec} = FC_{PJ,p} \times NCV_{fuel} \times EF_{fuel} \times \frac{1}{EG_{PJ,p}}
$$

Where:

 $NCV_{fuel}$ : Net calorific value of consumed fuel [GJ/mass or volume]

#### Note:

In case the captive electricity generation system meets all of the following conditions, the value in the following table may be applied to  $EF_{elec}$  depending on the consumed fuel type.

For the option a) Specification of the captive power generation system provided by the manufacturer (η<sub>elec</sub> [%]).  $CO<sub>2</sub>$  emission factor of the fossil fuel type used in the captive power generation system  $(EF_{fuel} [tCO<sub>2</sub>/GI])$ 

For the option b) Generated and supplied electricity by the captive power generation system  $(EG_{PI,p} [MWh/p]).$ Fuel amount consumed by the captive power generation system  $(FC_{PI,p})$ [mass or volume/p]). Net calorific value  $(NCV_{fuel})$ [GJ/mass or volume]) and  $CO<sub>2</sub>$  emission factor of the fuel  $(EF_{fuel}$  [tCO<sub>2</sub>/GJ]) in order of preference: 1) values provided by the fuel supplier; 2) measurement by the project participants; 3) regional or national default values; 4) IPCC default values provided in tables 1.2 and 1.4 of Ch.1 Vol.2 of 2006 IPCC Guidelines on National GHG Inventories. Lower value is applied.

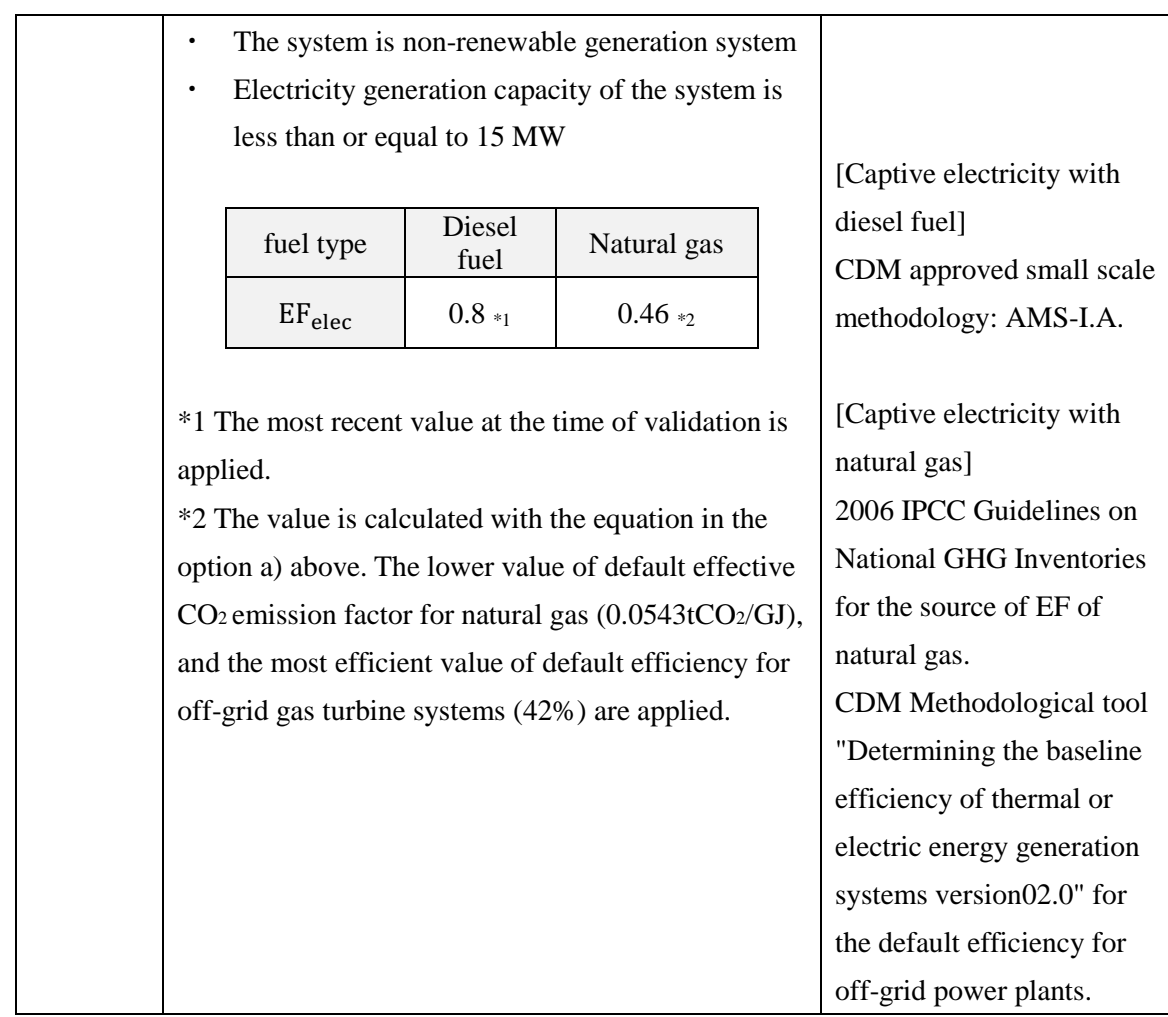

## History of the document

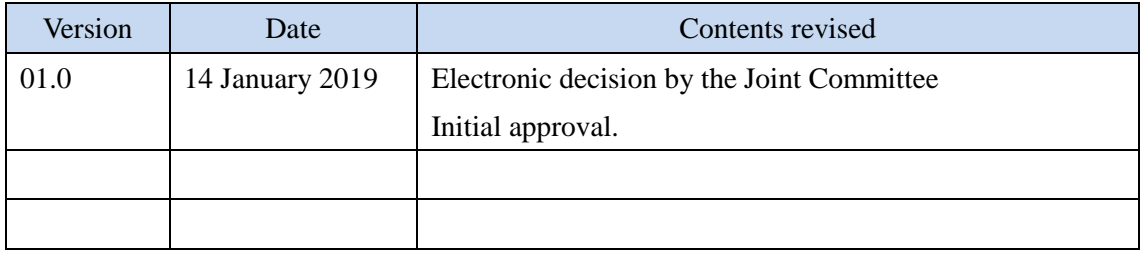